# Template for preparing your submission to *ZIMARK* using Overleaf

Author One<sup>1,†</sup>, Author Two<sup>1</sup>, Author Three<sup>2</sup>, Author Four<sup>2,3</sup> and Author Five<sup>4,\*</sup>

#### Abstract

- The abstract should be written for people who may not read the entire paper, so it must stand on its own. The impression it makes usually
- determines whether the reader will go on to read the article, so the abstract must be engaging, clear, and concise. In addition, the abstract may
- be the only part of the article that is indexed in databases, so it must accurately reflect the content of the article. A well-written abstract is the
- 5 most effective way to reach intended readers, leading to more robust search, retrieval, and usage of the article.
- 6 Please see additional guidelines notes on preparing your abstract below.
- Keywords: Keyword; Keyword2; Keyword3
- This *Zimark* journal template is provided to help you write your work in the correct journal format. Depending on your
- manuscript type, the specific sectional content/breadkdown can
- 4 be materially different from the following samples. Instructions
- 5 for use are provided below. Note that by default line numbers
- are present to aid reviewers and editors in reading and com-
- menting on your manuscript. To remove line numbers, remove
- $_{8}$  the lineno option from the \documentclass declaration. The
- 9 template are mostly for formatting reference.

# Guide to using this template in Overleaf

This template is provided to help you prepare your article for submission to ZIMARK.

# 13 Author affiliations

- For the authors' names, indicate different affiliations with the
- symbols: \*, †, ‡, §. After four authors, the symbols double, triple,
- quadruple, and so forth as required.

# Your abstract

20

21

22 23

24

25

- In addition to the guidelines provided in the example abstract above, your abstract should:
  - provide a synopsis of the entire article;
  - begin with the broad context of the study, followed by specific background for the study;
  - describe the purpose, methods and procedures, core findings and results, and conclusions of the study;
  - emphasize new or important aspects of the research;

- engage the broad readership of ZIMARK and be understandable to a diverse audience (avoid using jargon);
- be a single paragraph of less than 250 words;
- · contain the full name of the organism studied;
- NOT contain citations or abbreviations.

# Introduction

Authors should be mindful of the broad readership of the journal and set the stage for the importance of the work to a generalist reader. The scope and impact of the work should be clearly stated.

There is no limitation on topics as long as the work offers impact to the international community in the area of Economics, Policy, and International Studies. General background on the importance of the research direction should be provided in a single, well-reasoned paragraph near the beginning of the introduction.

38

42

43

44

45

# **Methodologies and Experiment Design**

Manuscripts submitted to ZIMARK should contain a clear description of the experimental design in sufficient detail so that the experimental analysis could be repeated by another economist. If the level of detail necessary to explain the protocol goes beyond two paragraphs, give a short description in the main body of the paper and prepare a detailed description for supporting information. For example, details would include indicating how many individuals were used, and if applicable how individuals or groups were combined for analysis. If working with mutants indicate how many independent mutants were isolated. If working with populations indicate how samples

<sup>&</sup>lt;sup>1</sup>Author one affiliation

<sup>&</sup>lt;sup>2</sup>Author two affiliation

<sup>&</sup>lt;sup>3</sup> Author three affiliation

<sup>&</sup>lt;sup>4</sup> Author four affiliation

<sup>&</sup>lt;sup>†</sup>These authors contributed equally to this work.

<sup>\*</sup>Corresponding author: Please insert the affiliation correspondence address and email for the corresponding author. The corresponding author should be marked with the relevant number in the author list, as shown in the example.

# 2 the target population.

# 3 Statistical analysis

- Indicate what statistical analysis has been performed; not just the name of the software and options selected, but the method and model applied. In the case of many genes being examined simultaneously, or many phenotypes, a multiple comparison
- simultaneously, or many pnenotypes, a multiple comparison correction should be used to control the type I error rate, or a
- rationale for not applying a correction must be provided. The
  type of correction applied should be clearly stated. It should
- also be clear whether the p-values reported are raw, or after
- correction. Corrected p-values are often appropriate, but raw p-values should be available in the supporting materials so that
- others may perform their own corrections. In large scale data
- exploration studies (e.g. genome wide expression studies) a
- clear and complete description of the replication structure must
- 17 be provided.

## 18 Results and discussion

The results and discussion should not be repetitive and give a factual presentation of the data with all tables and figures referenced. The discussion should not summarize the results but provide an interpretation of the results, and should clearly delineate between the findings of the particular study and the possible impact of those findings in a larger context. Authors are encouraged to cite recent work relevant to their interpretations. Present and discuss results only once, not in both the Results and Discussion sections. It is acceptable to combine results and discussion in order to be succinct.

# 29 Additional guidelines

# 30 Numbers

In the text, write out numbers nine or less except as part of a date, a fraction or decimal, a percentage, or a unit of measurement. Use Arabic numbers for those larger than nine, except as the first word of a sentence; however, try to avoid starting a sentence with such a number.

# 36 Units

Use abbreviations of the customary units of measurement only when they are preceded by a number: "3 min" but "several minutes". Write "percent" as one word, except when used with a number: "several percent" but "75%." To indicate temperature in centigrade, use ° (for example, 37°); include a letter after the degree symbol only when some other scale is intended (for example, 45°K).

## 44 Nomenclature and italicization

Italicize names of organisms even when when the species is not indicated. Italicize the first three letters of the names of restriction enzyme cleavage sites, as in HindIII. Write the names of strains in roman except when incorporating specific genotypic designations. Italicize genotype names and symbols, including all components of alleles, but not when the name of a gene is the same as the name of an enzyme. Do not use "+" to indicate wild type. Carefully distinguish between genotype (italicized) and phenotype (not italicized) in both the writing and the symbolism.

#### Cross references

Use the \nameref command with the \label command to insert cross-references to section headings. For example, a \label has been defined in the section Methodologies and Experiment Design.

57

67

70

71

76

81

82

83

87

#### In-text citations

Add citations using the \citep{} command, for example (Djankov *et al.* 2003) or for multiple citations, (Djankov *et al.* 2003; Friedman 1953; Drzensky and Heinz 2016)

# **Examples of article components**

The sections below show examples of different header levels, which you can use in the primary sections of the manuscript (Results, Discussion, etc.) to organize your content.

# First level section header

Use this level to group two or more closely related headings in a long article.

### Second level section header

Second level section text.

**Third level section header:** Third level section text. These headings may be numbered, but only when the numbers must be cited in the text.

## Figures and tables

Figures and Tables should be labelled and referenced in the standard way using the \label{} and \ref{} commands.

# Sample figure

Figure 1 shows an example figure.

# Sample table

Table 1 shows an example table. Avoid shading, color type, line drawings, graphics, or other illustrations within tables. Use tables for data only; present drawings, graphics, and illustrations as separate figures. Histograms should not be used to present data that can be captured easily in text or small tables, as they take up much more space.

Tables numbers are given in Arabic numerals. Tables should not be numbered 1A, 1B, etc., but if necessary, interior parts of the table can be labeled A, B, etc. for easy reference in the text.

# Sample equation

Let  $X_1, X_2, \ldots, X_n$  be a sequence of independent and identically distributed random variables with  $E[X_i] = \mu$  and  $Var[X_i] = \sigma^2 < \infty$ , and let

$$S_n = \frac{X_1 + X_2 + \dots + X_n}{n} = \frac{1}{n} \sum_{i=1}^{n} X_i$$
 (1)

denote their mean. Then as n approaches infinity, the random variables  $\sqrt{n}(S_n - \mu)$  converge in distribution to a normal  $\mathcal{N}(0, \sigma^2)$ .

23

24

25

26

30

31

33

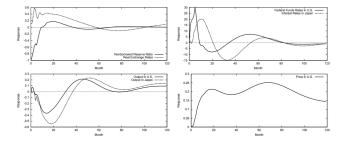

**Figure 1** Example figure from 10.1534/zimark.114.173807. Please include your figures in the manuscript for the review process. You can upload figures to Overleaf via the Project menu. Images of photographs or paintings can be provided as raster images. Common examples of raster images are .tif/.tiff, .raw, .gif, and .bmp file types. The resolution of raster files is measured by the number of dots or pixels in a given area, referred to as "dpi" or "ppi."

- minimum resolution required for printed images or pictures: 350dpi
- minimum resolution for printed line art: 600dpi (complex or finely drawn line art should be 1200dpi)
- minimum resolution for electronic images (i.e., for onscreen viewing): 72dpi

Images of maps, charts, graphs, and diagrams are best rendered digitally as geometric forms called vector graphics. Common file types are .eps, .ai, and .pdf. Vector images use mathematical relationships between points and the lines connecting them to describe an image. These file types do not use pixels; therefore resolution does not apply to vector images. Label multiple figure parts with A, B, etc. in bolded. Legends should start with a brief title and should be a self-contained description of the content of the figure that provides enough detail to fully understand the data presented. All conventional symbols used to indicate figure data points are available for typesetting; unconventional symbols should not be used. Italicize all mathematical variables (both in the figure legend and figure) , genotypes, and additional symbols that are normally italicized.

## Data availability

The inclusion of a Data Availability Statement is a requirement for articles published in ZIMARK. Data Availability Statements provide a standardized format for readers to understand the availability of data underlying the research results described in the article. The statement may refer to original data generated in the course of the study or to third-party data analyzed in the article. The statement should describe and provide means of access, where possible, by linking to the data or providing the required unique identifier.

For example: File S1 contains detailed descriptions of all supplemental files. File S2 contains federal fund rate hike data. File S3 contains U.S. Intervention: in Market Transactions in the JPY/USD (Millions of USD). Commercial and Industrial Loans data are available at FRED. Country specific data can be found at https://www.imf.org/en/Data.

## Acknowledgments

15

16

Acknowledgments should be included here.

# **Funding**

Funding, including Funder Names and Grant numbers should be included here.

# **Conflicts of interest**

Please either state that you have no conflicts of interest, or list relevant information here. This would cover any situations that might raise any questions of bias in your work and in your article's conclusions, implications, or opinions. Please see declaration by OXFORD as reference <a href="https://academic.oup.com/journals/pages/authors/authors\_fags/conflicts\_of\_interest">https://academic.oup.com/journals/pages/authors/authors\_fags/conflicts\_of\_interest</a>.

## Literature cited

Djankov S, Glaeser E, Porta RL, de Silanes FL, Shleifer A. 2003. The new comparative economics. NBER WORKING PAPER SERIES. 31:595–619.

Drzensky F, Heinz M. 2016. The hidden costs of downsizing. The Economic Journal, 126(598), 2324–2341. https://www.jstor.org/stable/26807445.

Friedman M. 1953. The methodology of positive economics. University of Chicago Press. 1:231–256.

| 4 | ZIMARK ECONOMICS | Journal Tem | plate on O | verleat |
|---|------------------|-------------|------------|---------|
|   |                  |             |            |         |

**Table 1** Students and their grades

| Student | Grade <sup>a</sup> | Rank | Notes                         |
|---------|--------------------|------|-------------------------------|
| Alice   | 82%                | 1    | Performed very well.          |
| Bob     | 65%                | 3    | Not up to his usual standard. |
| Charlie | 73%                | 2    | A good attempt.               |

<sup>&</sup>lt;sup>a</sup> This is an example of a footnote in a table. Lowercase, superscript italic letters (a, b, c, etc.) are used by default. You can also use \*, \*\*, and \*\*\* to indicate conventional levels of statistical significance, explained below the table.